Scipy questions *August 2017*

```
1. Find all the zeroes of the polynomial x^9 - 3x^6 + x^2 + 1.
  from scipy import roots
  print(roots([1, 0, 0, -3, 0, 0, 0, 1, 0, 1]))
  ## [-0.75107001+1.23681826j -0.75107001-1.23681826j 1.36843381+0.j
  ## -0.88577070+0.j 1.00000000+0.j -0.30876102+0.74799231j
  ## -0.30876102-0.74799231j 0.31849948+0.70729763j 0.31849948-0.70729763j]
```

```
2. Find a solution to this system of transcendental equations xy = 2, log x \log y = -\log 2
```

```
from scipy.optimize import fsolve
from scipy import log
def func2(x):
    out = [x[0] * x[1] - 2, log(x[0]) * log(x[1]) + log(2)]
   return out
x = fsolve(func2,[4, 0.5])
print(x)
```

```
## [ 3.48470406 0.57393683]
```
3. Perform a linear least squares fit on the data set  $\{(1, 2), (2, 3.5), (3, 6.5), (4, 7.8), (5, 11)\}.$ 

```
from scipy.optimize import leastsq
from numpy import random, array
def residuals(p, y, t):
   err = y - func(t, p)return err
def func(t, p):
   return p[0] * t + p[1]
t = array([1, 2, 3, 4, 5])
y = array([2, 3.5, 6.5, 7.8, 11])
p0 = [2, 0]
plsq = leastsq(residuals, p0, args = (y, t))
print(plsq)
```
## (array([ 2.23, -0.53]), 3)

4. The following data were collected for the harmonic oscillations of a vertically suspended spring-mass system. The time measurements were

[0.0, 0.1, 0.2, 0.3, 0.4, 0.5, 0.6, 0.7, 0.8, 0.9, 1.0, 1.1, 1.2, 1.3, 1.4, 1.5, 1.6, 1.7, 1.8, 1.9, 2.0]

and the corresponding displacements from equilibirum were

 $[1.78, 1.43, 1.12, 0.79, 0.30, -0.14, -0.62, -0.99, -1.30, -1.64, -1.91,$  $-1.97, -2.00, -1.89, -1.74, -1.44, -1.14, -0.78, -0.30, 0.12, 0.51$ 

The attached mass is 1. Find the spring constant k.

```
from pylab import *
from scipy.optimize import leastsq
from numpy import random
def residuals(p, y, t):
    err = y - func(t, p)return err
def func(t, p):
    return p[0] * cos(p[1] * t + p[2])
t = array([0.0, 0.1, 0.2, 0.3, 0.4, 0.5,
           0.6, 0.7, 0.8, 0.9, 1.0, 1.1,
           1.2, 1.3, 1.4, 1.5, 1.6, 1.7,
           1.8, 1.9, 2.0])
y = array([1.78, 1.43, 1.12, 0.79, 0.30,
           -0.14, -0.62, -0.99, -1.30, -1.64,
           -1.91, -1.97, -2.00, -1.89, -1.74,
           -1.44, -1.14, -0.78, -0.30, 0.12, 0.51])
p0 = [1, 2, pi/3]
plsq = leastsq(residuals, p0, args = (y, t))
print("k = ", plsq[0][1] ** 2)
```

```
## k = 5.00094267724
```
5. Write a program that will generate a normally distributed data sample of 100 numbers , with pdf mean  $\bar{x}$  = 3 and standard deviation  $\sigma$  = 1. Print out the mean, variance, and standard deviation of this data sample.

```
from scipy import std, mean, var, stats
data = stats.norm.rvs(loc=3,size=100)
print("Data sample: ")
print(data)
print("Standard deviation:", std(data))
print("Mean:", mean(data))
print("Variance:", var(data))
```
## Data sample: ## [ 2.72270244 2.58367356 0.6085725 2.60342002 1.93475291 3.33074614 ## 4.33157223 0.52410416 0.57153292 2.30949038 1.8800606 1.28459692 ## 2.50241489 4.67800456 2.2840444 3.28132084 3.99441152 3.81442547 ## 2.90012861 4.13575849 1.64227761 2.80091461 4.55761288 4.66542676 ## 0.80652099 2.49569026 2.52123886 3.10498849 1.36911996 3.21190663 ## 2.63762856 3.2288875 3.72574778 3.16025179 2.51530597 2.07377444 ## 3.40428085 2.07190312 2.40534356 4.45668445 0.82519571 3.77340293 ## 3.15835159 3.67459803 3.60829649 3.7835559 3.67843417 2.0086701 ## 0.62018755 5.13324369 4.10540814 2.90051543 3.50230233 3.00672109 ## 3.00914764 1.45748638 3.23118589 5.1755227 3.51119352 3.88037983 ## 4.03773407 0.88917409 2.9740995 0.76904 2.53910232 3.84930415 ## 3.67502164 4.77086281 3.4959671 2.0425555 4.4603983 4.67022034 ## 1.43171967 4.31721621 2.98763323 2.24026719 3.4813142 2.33481027 ## 3.04005856 2.23201902 3.70142913 4.94845733 3.73049962 1.84466053 ## 1.85512551 3.74018877 3.8266719 3.74706394 3.44202809 4.19847984

## 2.3503677 2.32782199 2.29863681 4.23106693 2.11620449 1.85151331 ## 1.90883067 4.16629303 2.84023647 1.76822458] ## Standard deviation: 1.13052334346 ## Mean: 2.94307356554 ## Variance: 1.27808303011

6. Write a program that will generate a normally distributed data sample of 10000 numbers with pdf mean 0 and standard deviation 1. Print out what percentage of these numbers falls within 1, 2 and 3 standard deviations from the mean.

```
from scipy import std, mean, var, stats
data = stats.norm.rvs(loc=0,scale=1,size=10000)
count1 = 0count2 = 0count3 = 0
for number in data:
    if abs(number) <= 1:
        count1 += 1
    elif abs(number) <= 2:
        count2 += 1
    elif abs(number) <= 3:
        count3 += 1
print(count1/100,
      "% of the data fall within 1 standard deviation of the mean.")
print((count1 + count2)/100,
      "% of the data fall within 2 standard deviations of the mean.")
print((count1 + count2 + count3)/100,
      "% of the data fall within 3 standard deviations of the mean.")
## 68.17 % of the data fall within 1 standard deviation of the mean.
## 95.46 % of the data fall within 2 standard deviations of the mean.
## 99.72 % of the data fall within 3 standard deviations of the mean.
```
7. The position of a certain particle was measured at times

```
[0, 0.1, 0.2, 0.3, 0.4, 0.5, 0.6, 0.7, 0.8, 0.9, 1.0]
```
and the measurements were

[0, 1, 1, 2, 3, 5, 8, 13, 21, 34, 55]

Write a program that writes this data to a file called data.txt. The data should be formatted into two columns, the first being labelled 'time' and the second being labelled 'position'. Then write a program that will read the data from the file, store it in an array, and produce a position-time graph for the motion.

```
from pylab import plot, loadtxt
from rmdplot import savefig
t_array = [0, 0.1, 0.2, 0.3, 0.4, 0.5, 0.6, 0.7, 0.8, 0.9, 1.0]
x_array = [0, 1, 1, 2, 3, 5, 8, 13, 21, 34, 55]
outfile = open('data.txt', 'w')
outfile.write('%10s %10s' % ('time', 'position'))
for i in range(0, len(t_array)-1):
    outfile.write('\n' + '%10.1f %10d' % (t_array[i], x_array[i]))
outfile.close()
data_array = loadtxt('data.txt', skiprows=1)
times = data_array[:, 0]
```

```
positions = data_array[:, 1]
plot(times, positions)
savefig("figure/scipy1.pdf","Question 7")
```
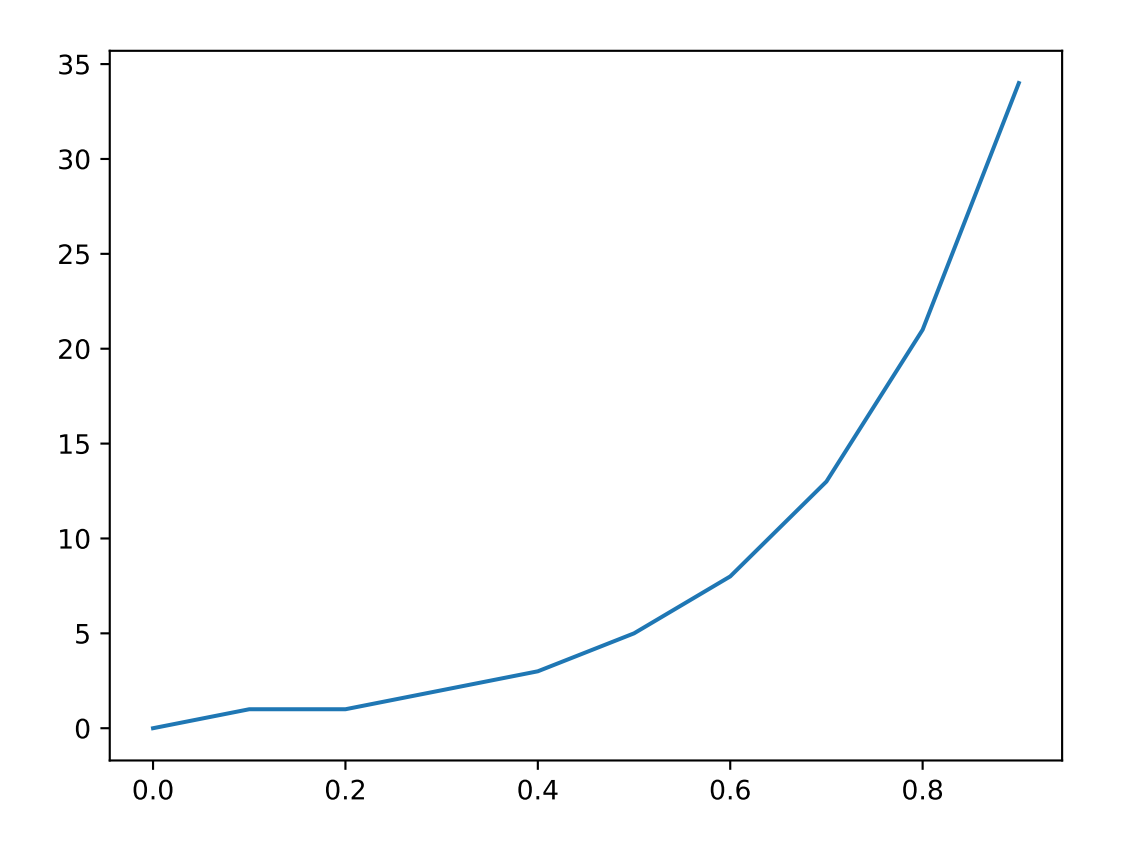

Figure 1: Question 7